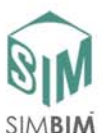

Sesión | Temario | Actividad | Tarea y seguimiento **Sesión 1**  *El concepto de Building Information Modeling* **<b>Fig. 2.1 Followskip** - Realizar un caso de estudio real sobre la implementación de BIM en una empresa de Arquitectura/Diseño Urbano (Presentación Power Point)  $\overline{a}$  **Lección 1**  *Concepto y cultura BIM*  - Del 2D al BIM - El concepto BIM - La cultura BIM - Operaciones nD  $\overline{a}$  **Lección 2**  *El concepto BIM en ArchiCad*  - Historia de ArchiCad - Prestaciones - Capacidad del diseño integrado en BIM con ArchiCad **Demostración ArchiCAD 18:**  - Interfaz de ArchiCad - Navegación - El concepto del edificio virtual - Información no gráfica - Tecnología del trazado virtual - El flujo de trabajo en la documentación  $\overline{a}$  **Lección 3**  *El concepto del modelado por ordenador* - Propósito del modelo - Requerimientos de Hardware y **Software** - Técnicas de modelado por ordenador **Sesión 2 Familiarizándose con ArchiCad 18 - Dibujar la planta baja de la** vivienda personal a línea (sin detalles) en un área de trabajo independiente (Worksheet) - Marcar la localización de los huecos y áreas generales de mobiliario. - Nota: No dibujar línea doble como muros, ni dibujar el mobiliario en detalle - Añadir información geográfica al proyecto y modelar el terreno del emplazamiento.  $\overline{a}$  **Lección 4**  *Forma de dibujo en ArchiCad*  - Empezar en ArchiCad - Unidades de trabajo - Métodos de dibujo - Selección - Mover/Multiplicar elementos - Organizar elementos - Editar elementos - ¡Acelera! - Área de trabajo independiente  $\overline{a}$  **Lección 5**  *Creación de topografía y emplazamiento* - Usar e importar datos 2D - Localizaciones geográficas - Herramienta terreno **Sesión 3 Concepto de las estructuras de construcción en BIM** - Realizar un listado de los principales elementos constructivos tales como muros y forjados, con la descripción de sus capas y materiales. - De acuerdo a dicha lista, prepares los materiales  $\overline{a}$  **Lección 6**  *Fundamentos de los elementos constructivos*  - Materiales constructivos - Prioridades de capa - Conexiones basadas en prioridades .<br>- Estructuras compuestas - Creando estructuras compuestas de muro/forjado

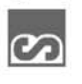

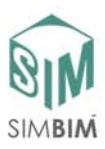

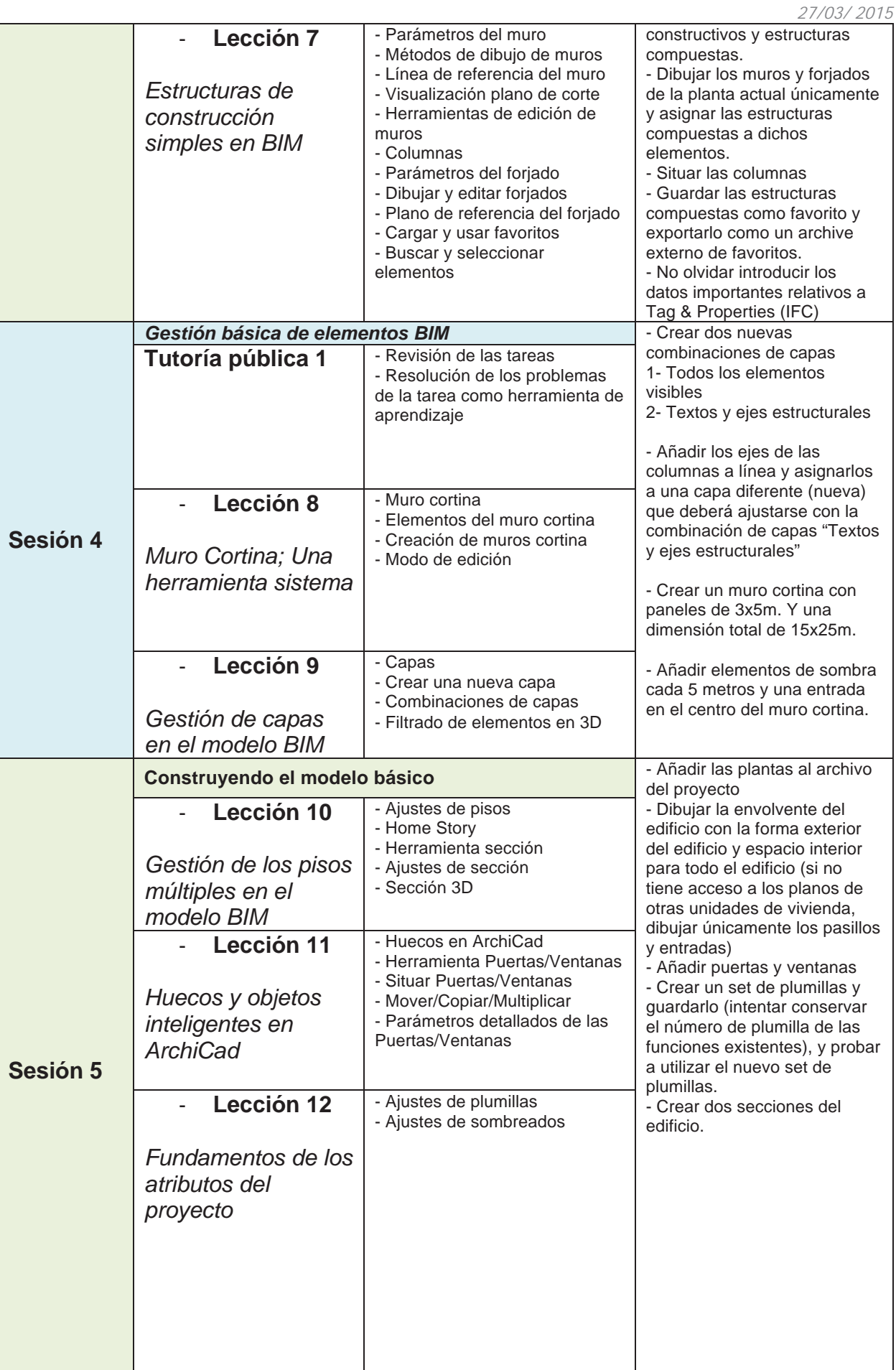

 $\infty$ 

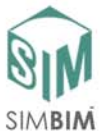

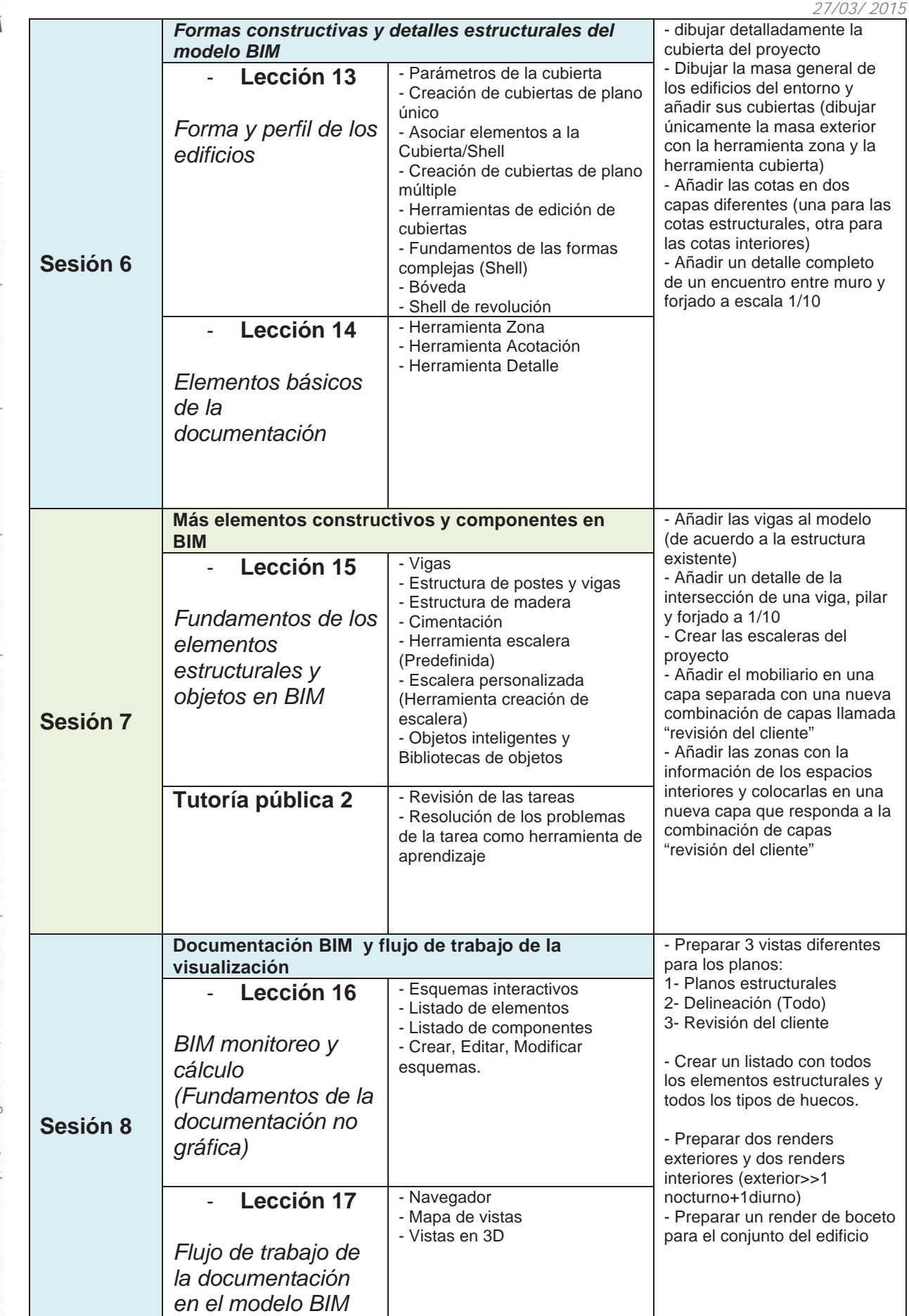

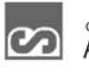

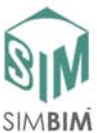

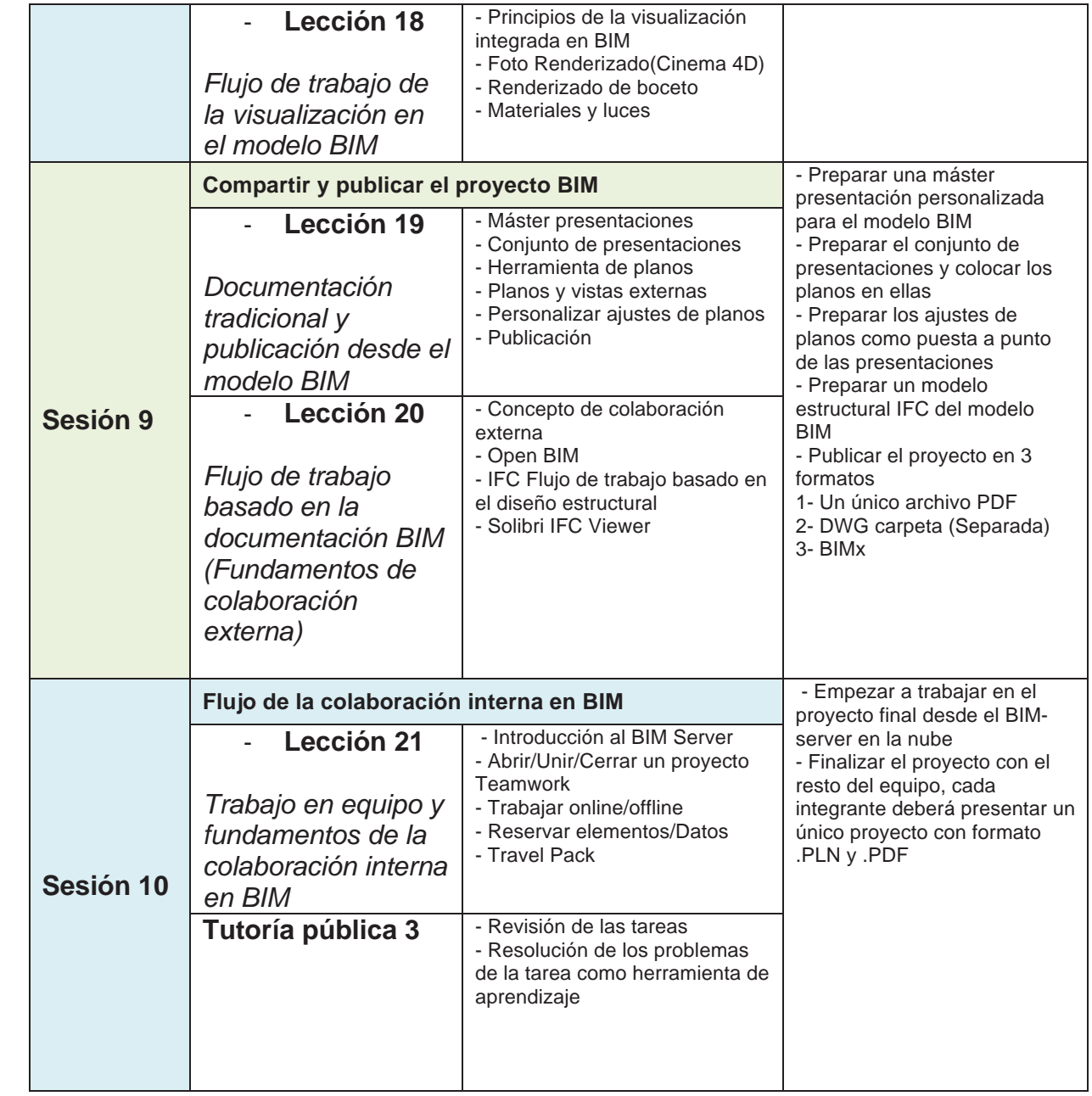

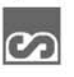